**การพัฒนาตัวควบคุมสำหรับแผ่นตารางทำการ**

## **นางสาว มาลีรัตน์ มวลประเสริฐ**

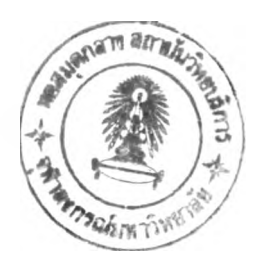

้วิทยานิพนธ์นี้เป็นส่วนหนึ่งของการศึกษาตามหลักสูตรปริญญาวิทยาศาสตรมหาบัณฑิต **ภาควิชาวิศวกรรมคอมพิวเตอร์ บัณฑิตวิทยาลัย จุฬาลงกรณ์มหาวิทยาลัย พ.ศ. 2539**

> **ISBN 974-634-123-5 ลิขสิทธิของบัณฑิตวิทยาลัย จุฬาลงกรณ์มหาวิทยาลัย**

> > **T** *ท'}%<?zl*

#### **DEVELOPMENT OF A CONTROL CLASS FOR CUSTOMIZED SPREADSHEET**

#### **MISS MALEERAT MUANPRASERT**

**A Thesis Submitted in Partial Fulfilment of the Requirements for the Degree of Master of Science Department of Computer Engineering Graduate School Chulalongkom University 1996 ISBN 974-634-123-5**

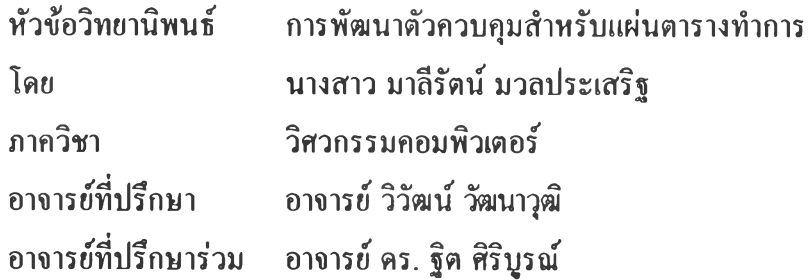

**บัณฑิตวิทยาลัย จุฬาลงกรณ์มหาวิทยาลัย อนุมัติให้นับวิทยารวิพนธ์ฉบับนี้เป็นส่วนหนึ่ง ของการศึกษาตามหลักสูตรปริญญามหาบัณฑิต**

**คณบดีบัณฑิตวิทยาลัย**

**( รองศาสตราจารย์ ดร. สันติ ถุงสุวรรณ )**

**คณะกรรมการสอบวิทยานิพนธ์**

**.......................................** *<sup>l</sup> / <sup>t</sup>.* **1: . ประธานกรรมการ**

**( ผู้ช่วยศาสตราจารย์ ดร. สมชาย ประสิทธิจุตระกล )**

**...................***^ \$ 0* **ะ ^ . . ^ ^ ! (^....................อาจารย์ที่ปรึกษา**

**( อาจารย์ วิวัฒน์ วัฒนาวุฒิ )**

**อาจารย์ที่ปรึกษาร่วม** อาจารย์ คร. ฐิต ศิริบูรณ์ )

*l y ÿ h ^ ' s ,* **o n . ...........................'โ .....? ...............***[***.......................................กรรมการ**

**( อาจารย์ นงลักษณ ์ โควาวิสารัช )**

**มาลีรัตน์ มวลประเสริฐ ะ การพัฒนาตัวควบคุมสำหรับแผ่นตารางทำการ ( DEVELOPM ENT O F A C O NT RO L C LASS FOR C USTO M IZ ED SPR EA DSH EET ) อ. ท ี่ปรึกษา อ. วิวัฒน์ วัฒนาวุฒิ, I อ. ดร. ฐิต สิริบูรณ์, 125 หน้า, ISB N 974-634-123-5**

**ก ารวิจ ัยน ี้ม ีว ัต ถ ุป ระส งค ์เพ ื่อ ศ ึก ษ าแล ะพ ัฒ น าต ัว ค ว บ ค ุม แผ ่น ต ารางท ำก ารส ำห รับ ใช ้ก ับ วิชวลเบสิก ซึ่งตัวควบคุมที่พัฒนาขึ้นนี้มีขีดความสามารถเบื้องต้นของการจัดการข้อมูลในแต่ละเซลล์ของ แผ่นตารางทำการทั่วโป โดยสามารถจัดเก็บข้อมูลทังที่เป็นตัวเลขจำนวนเต็ม ตัวเลขจำนวนจริงที่มีทศนิยม** ข้อ**ความ และสูตรการคำนวณทางคณิตศาสตร์เบื้องต้นลงในเซลล์ใดๆ โดยผูใช้สามารถเขียนชุดคำสั่งใน การดำเนินงานของตัวควบคุมในการคัดลอกเซลล์ การแทรกและการลบเซลล์ทั่งในแถวนอนและแถวสดมภ์ การเรียงลำตับข้อมูล การจัดตำแหน่งของข้อมูลในแต่ละเชลล์ การป้องกันการแก้ไขและการยกเลิกการ แก้ไขข้อมูลในเซลล์ รวมพังการคำนวณทางคณิตศาสตร์เบืองต้น**

**จากการทดสอบโดยพัฒนาต้นแบบโปรแกรมวิชวลเบสิก พร้อมทั่งใช้ตัวควบคุมแผ่นตาราง ทำการนี้ร่วมกับตัวควบคุมมาตรฐานอื่นๆ ของวิชวลเบสิก พบว่าตัวควบคุมนี้สามารถนำไปใช้งานร่วมกับ ตัวควบคุมอื่น** ๆ **ไต้เป็นอย่างดี อย่างไรก็ตาม ตัวควบคุมนี้ก็ยังมีข้อจำกัดในต้านขนาดของแผ่นตาราง** I **ทำการที่มีขนาด 10,000 เชลล์ ทั่งนี้เนื่องจากเทคนิคการจัดการหน่วยความจำที่เถือกใช้**

**ภาควิชา.... วิศวกรรมคอมพิวเตอร์ สาขาวิชา... วิทยาศาสดรคอมพิวเตอร์ ป้การศึกษา 2538 ลายมือชออาจารย์ที่ปรึกษาร่วม.....ๆ ^ ...***. เ ^ '*

**.......... ล า ย ม ือ ช อ น ิส ัด ....ว ับ ั5** *'* **£09l/r'/rï?f .......... ลายมือชออาจารย์ที่ปรึกษา..........ว ิ? ? ' ^ ^**

## C518309 MAJOR COMPUTER SCIENCE KEY WORD: CONTROL CLASS / SPREADSHEET MALEERAT MUANPRSERT : DEVELOPMENT OF A CONTROL CLASS FOR CUSTOMIZED SPREADSHEET. THESIS ADVISOR : WIWAT VATANAWOOD, THIT SIRIBOON. Ph.D. 125 pp. ISBN 974-634-123-5

The objective of this research is to develop a spreadsheet control for Visual Basic. The developed control has basic abilities to manage data in each cell on spreadsheet control. The control can contain integer, real number, text and essential arithmetic formular. Moreover, this control can also be programmed to work along with other objects to copy cells, do both row insertion and column insertion, sort data, protect and unprotect cells for modification and essential arithmetic calculation.

The spreadsheet control was tested by developing Visual Basic programs to employ developed spreadsheet control together with other Visual Basic's standard controls. The results confirm the efficiency of the spreadsheet features as part of Visual Basic programs. However, this spreadsheet control still has size limitation of 10,000 maximum cells due to selected memory management technique.

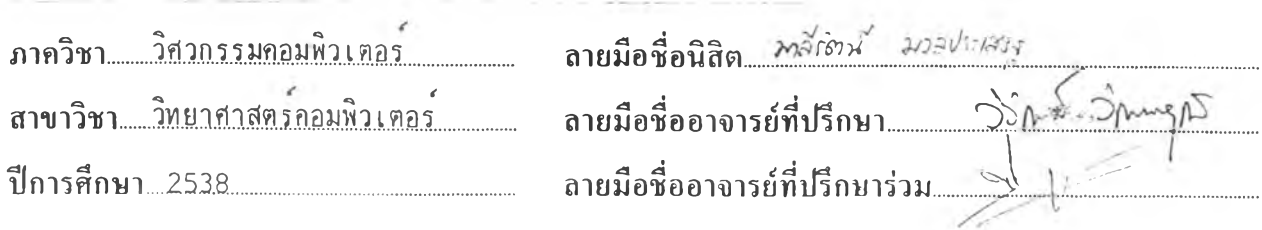

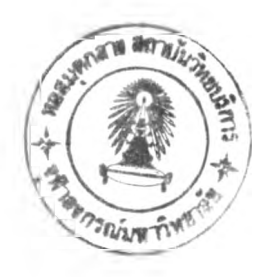

**กิตติกรรมประกาศ**

**ในการทำวิทยานิพนธ์ฉบับนี้ ผู้เขียนขอขอบพระคุณ อาจารย์ วิวัฒน์ วัฒนาวฒิ อาจารย์ที่ ปรึกษาวิทยานิพนธ์ และอาจารย์ ดร. ฐิต สิริบูรณ์ อาจารย์ที่ปรึกษาวิทยานิพนธ์ร่วม ซึ่งท่านได้ ให้คำแนะนำ และข้อคิดเห็นต่าง ๆ มาโดยตลอด จนทำให้การจัดทำวิทยานิพนธ์ฉบับนี้เสร็จ สมบูรณ์**

**ขอขอบคุณ ผู้ช่วยศาสตราจารย์ ดร. สมชาย ประสิทธิจูตระกูล และอาจารย์ นงลักษณ์ โควาวิสารัช ที่ได้ไห้เกียรติมาเปีนกรรมการสอบวิทยานิพนธ์ และให้คำแนะนำที่สำคัญ เพื่อให้ วิทยานิพนธ์ฉบับนี้มีความสมบูรณ์ยิ่งขึ้น**

**ขอขอบคุณ คุณวิเชษฐ์ พรสินสิริรักษ์ คุณไพศาล คูตระกูล และคุณชัชวาล วงศ์สิริประเสริฐ ตลอดจนเพื่อนทุกคนที่ให้ความช่วยเหลือและคำแนะนำในการทำวิทยานิพนธ์จนสำเร็จลุล่วง ท้ายสุดนี้ขอกราบขอบพระคุณบิดา มารดา ผู้ซึ่งคอยให้กำลังใจคับผู้เขียนมาโดยตลอด**

#### สารบัญ

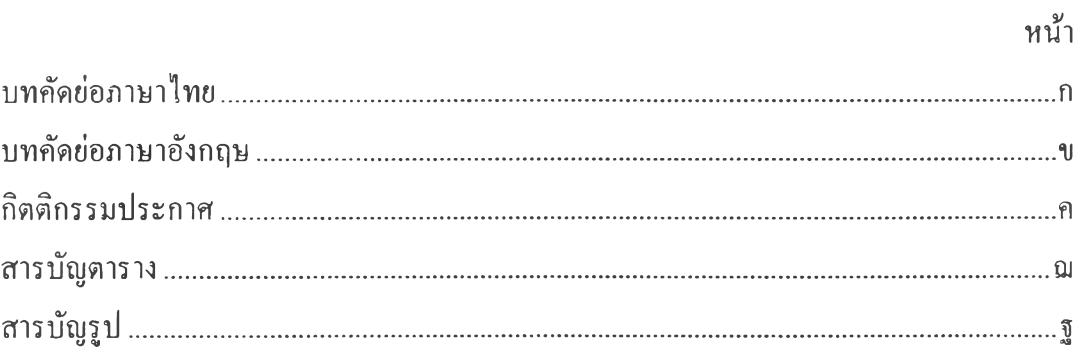

## บทที่

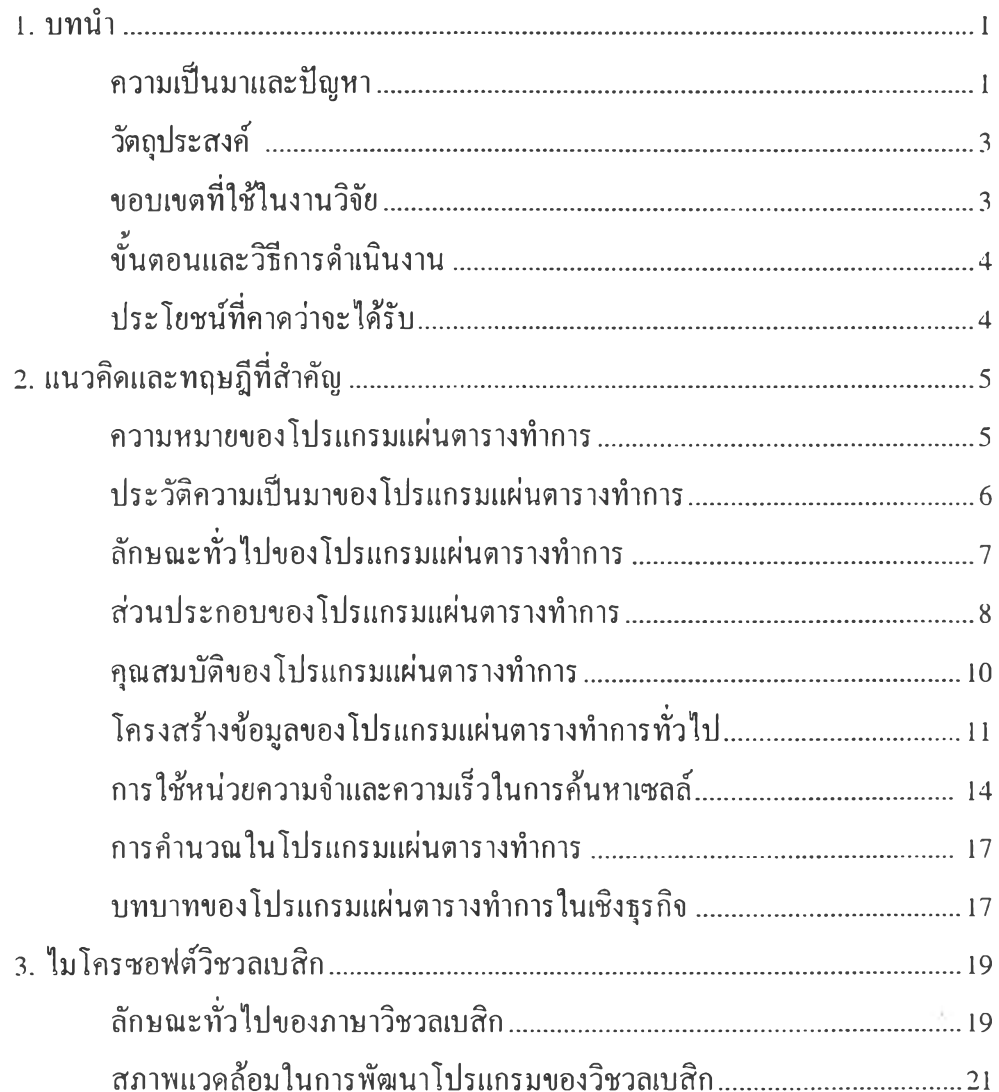

#### สารบัญ (ต่อ)

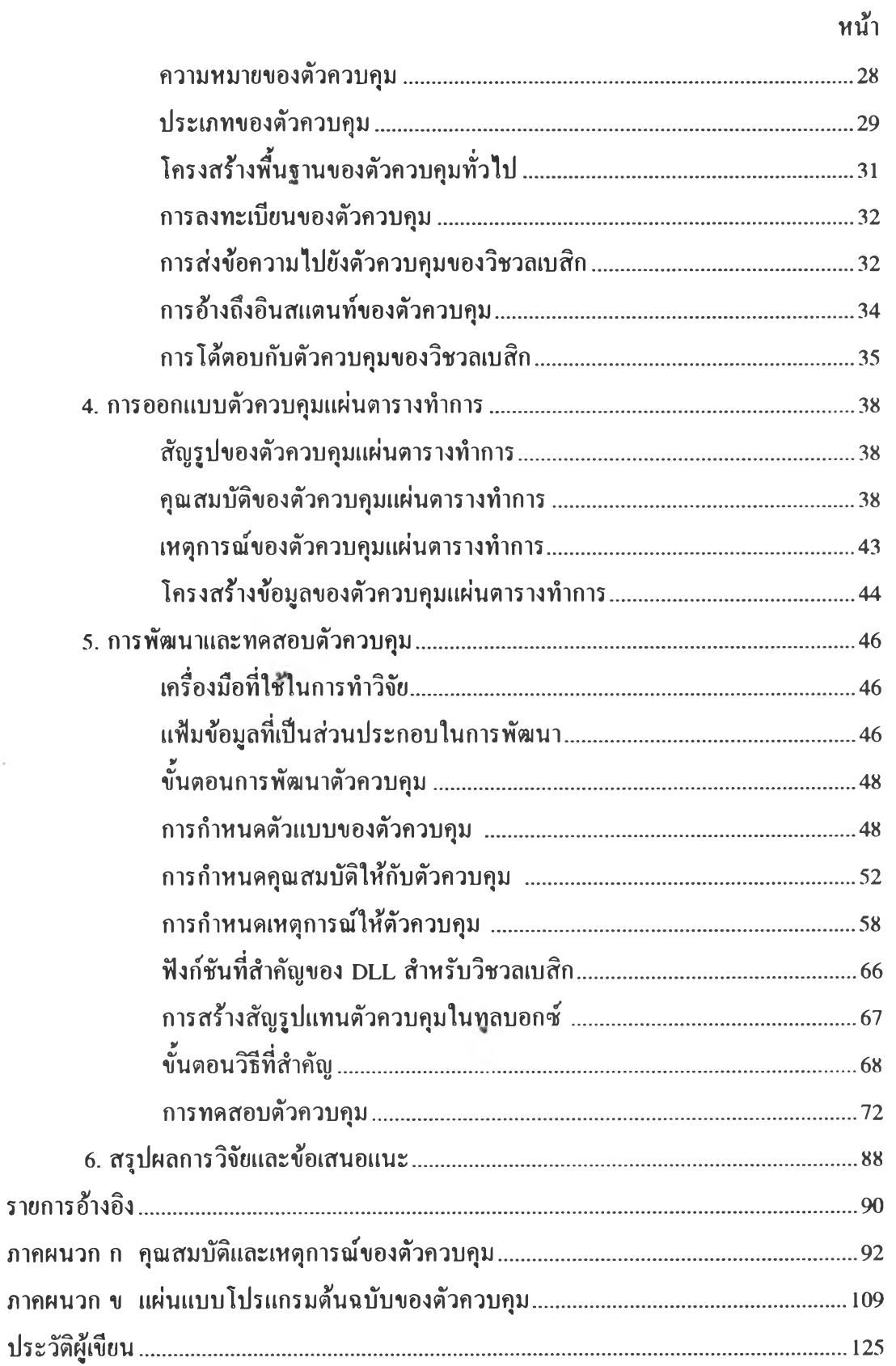

 $\sim$ 

## สารบัญตาราง

### ตารางที่

 $\mathcal{Y} =$ 

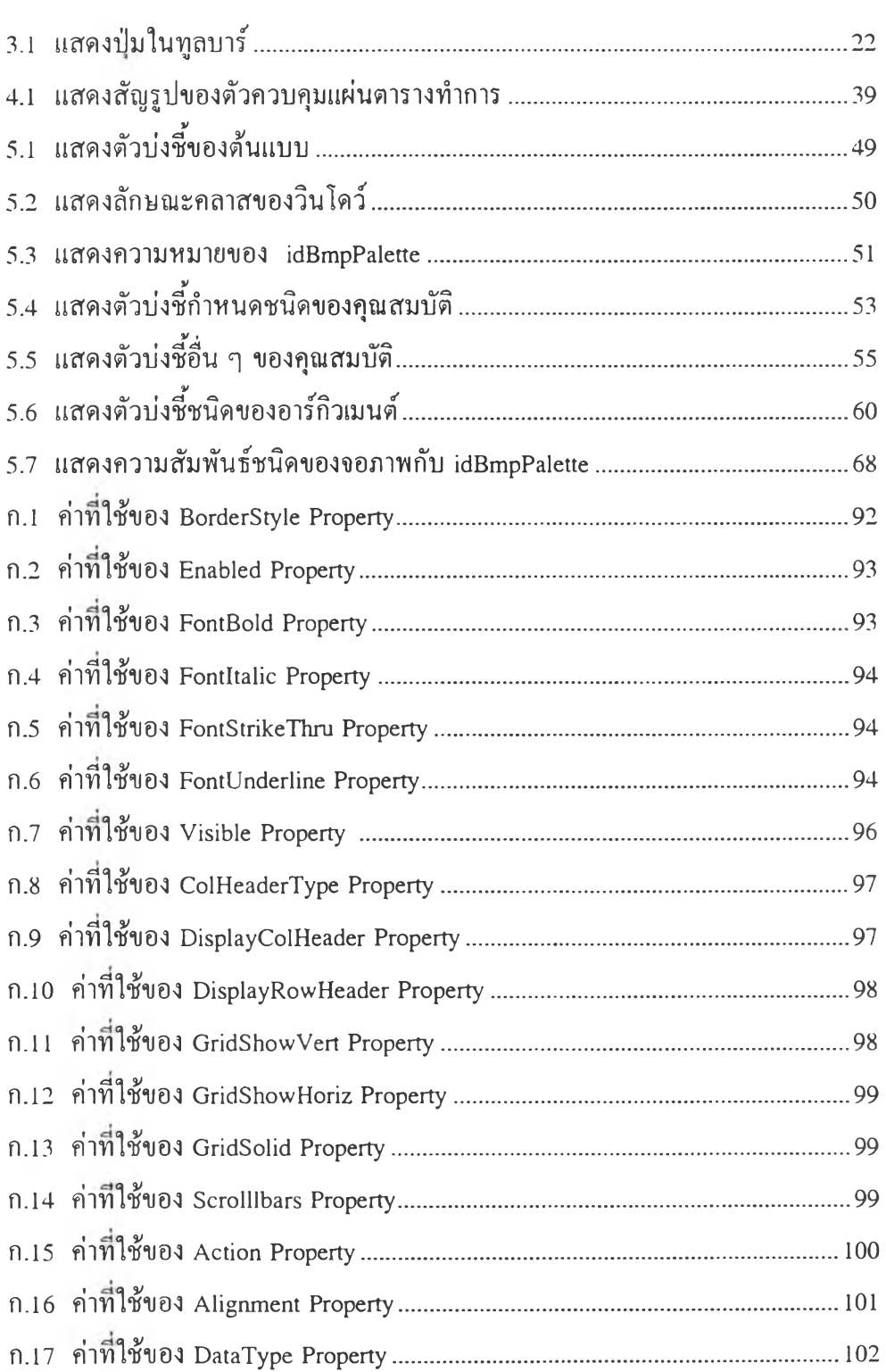

หน้า

 $\sim$ 

#### **สารบัญตาราง (ต่อ)**

# **ตารางที่ หน้า**

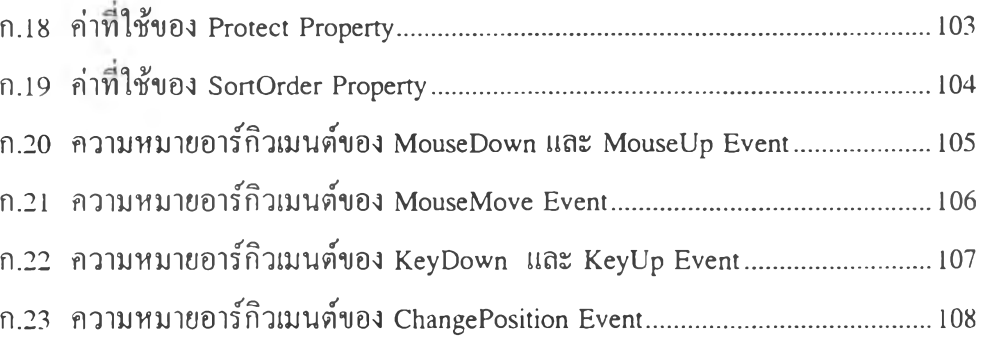

 $\epsilon$ 

 $\sim 10^{-1}$ 

## **สารบัญรูป**

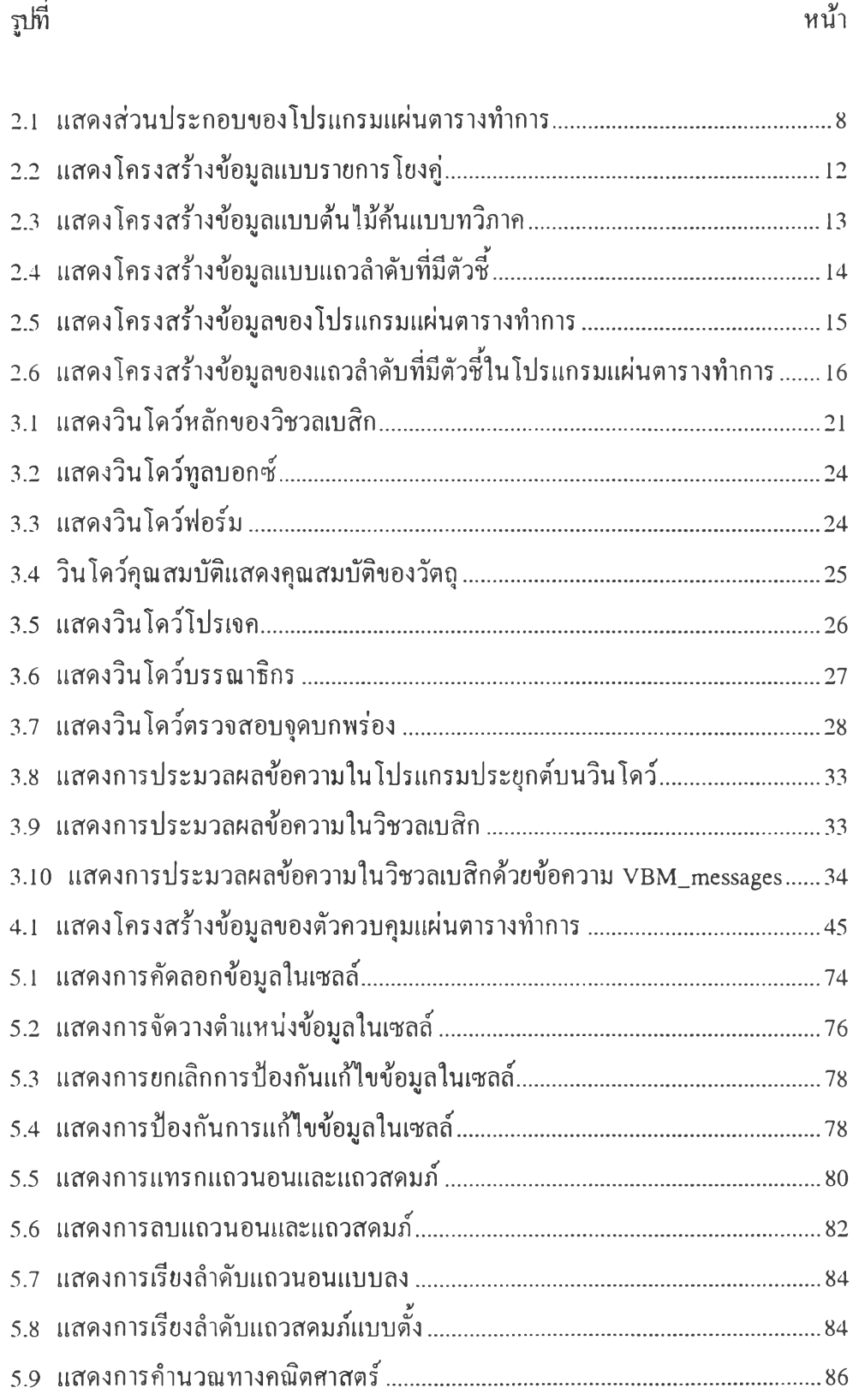